# Towards a Kubernetes-native T2 at UVic

Ryan Taylor

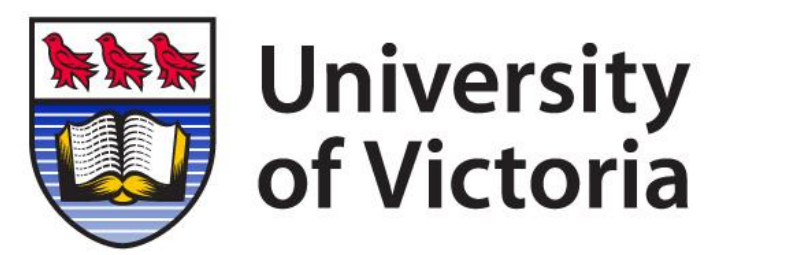

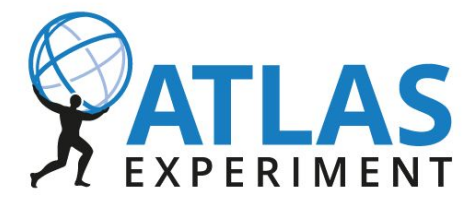

Kubernetes T2 at UVic - US ATLAS Facilities 20221201

# Background

CA-VICTORIA-WESTGRID-T2 uses k8s for container-native batch computing. Harvester submits ATLAS grid jobs to k8s API, which runs them as pods. No traditional batch system or CE.

Prior talks on UVic k8s T2

- 2019 Nov [CHEP](https://indico.cern.ch/event/773049/contributions/3473808/)
- 2019 Dec [pre-GDB](https://indico.cern.ch/event/739899/#21-k8s-operations-baremetalope)
- 2020 Dec [k8s HEP meetup](https://indico.cern.ch/event/968726/contributions/4131120/)
- 2020 Dec [WFM SW TIM](https://indico.cern.ch/event/975046/timetable/#sc-14-1-kubernetes-at-victoria)
- 2021 May **ADC TCB**
- 2022 June [pre-GDB](https://indico.cern.ch/event/1096043/)
- 2022 Nov [WLCG workshop](https://indico.cern.ch/event/1162261/contributions/5124359/)

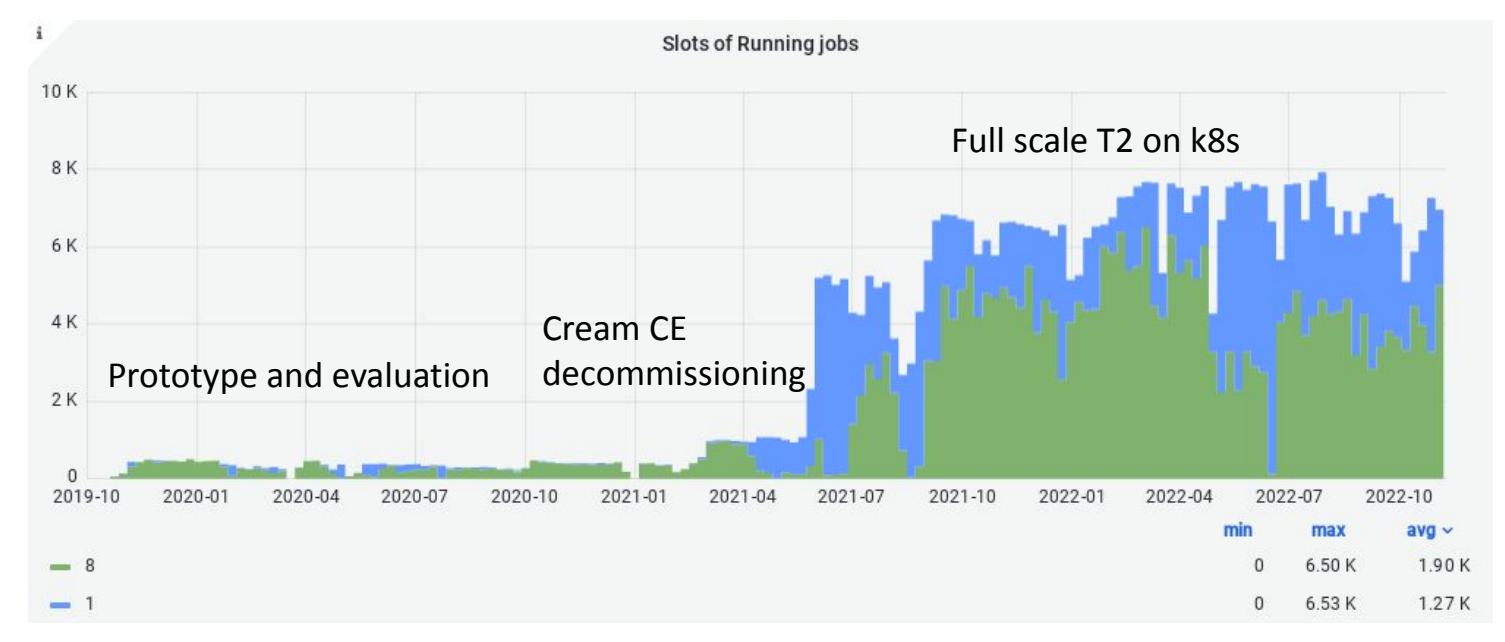

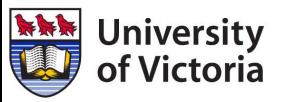

Kubernetes T2 at UVic - US ATLAS Facilities 20221201

## Arbutus Cloud

- General-purpose science cloud
- ~3K users, 1K projects
- 44,000 vCPUs
- 416 vGPUs
- 17 PB (usable) Ceph
	- RBD, object, CephFS

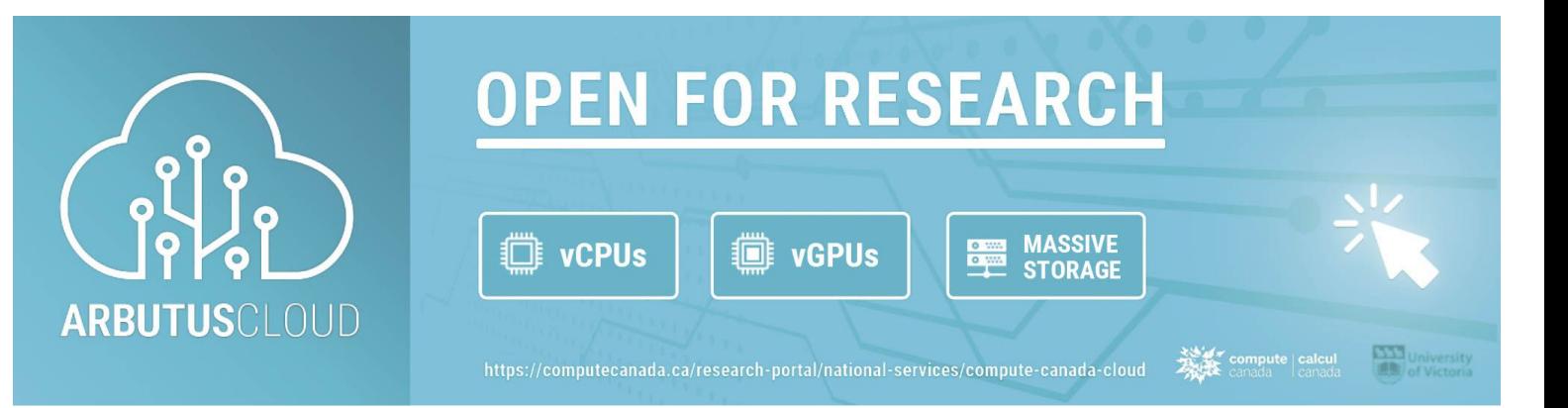

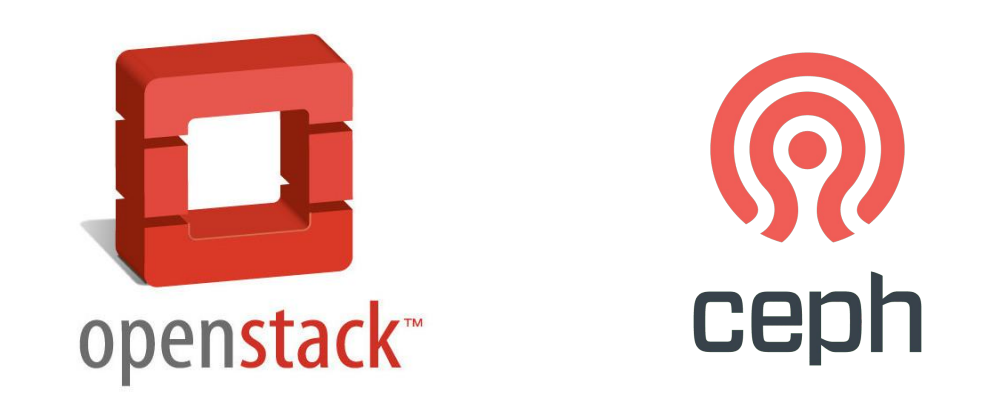

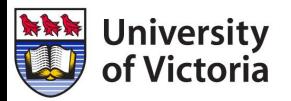

#### Why cloud and why Kubernetes? UVic site background **Physical Virtual**

2012

2014

2016

2019

2020

2021

- Bare metal batch cluster and
- WLCG ATLAS T2 commissioned batch
	- Serial & parallel partitions, GbE & IB networks 2011
	- Serial cluster expansion
	- Cloud funding, dedicated hardware
		- first national cloud service offering
		- o major national cloud site
	- Cloud hardware expansion
	- Cloud hardware expansion

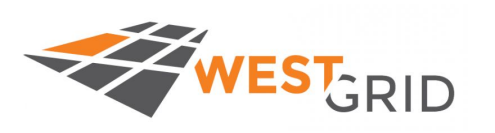

cloud

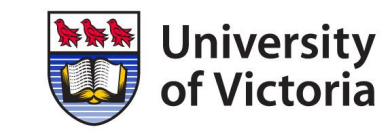

- cloud technology experimentation 2010
	- Nimbus, OpenNebula, Oracle cloud
	- Synnefo: Nimbus cloud
		- virtualized batch cluster in cloud
	- Nephos/West: OpenStack cloud
	- Arbutus: OpenStack cloud site
	- Kubernetes experimentation
- CA-VICTORIA-K8S-T2 in production 2018
	- o gaining k8s experience for ATLAS
	- T2 compute entirely k8s-native
		- CREAM CE decommissioning

# Why cloud and why Kubernetes?

- Running compute jobs is "easy"
- Harder: statefulness (storage), long-running services
	- Ongoing management, updates, configuration changes
- Doing it robustly is even harder
- Cloud + k8s provides:
	- Flexible & dynamic infrastructure
	- Resilience and automated remediation
	- Rapid application deployment
	- Application lifecycle management
	- Horizontal scalability

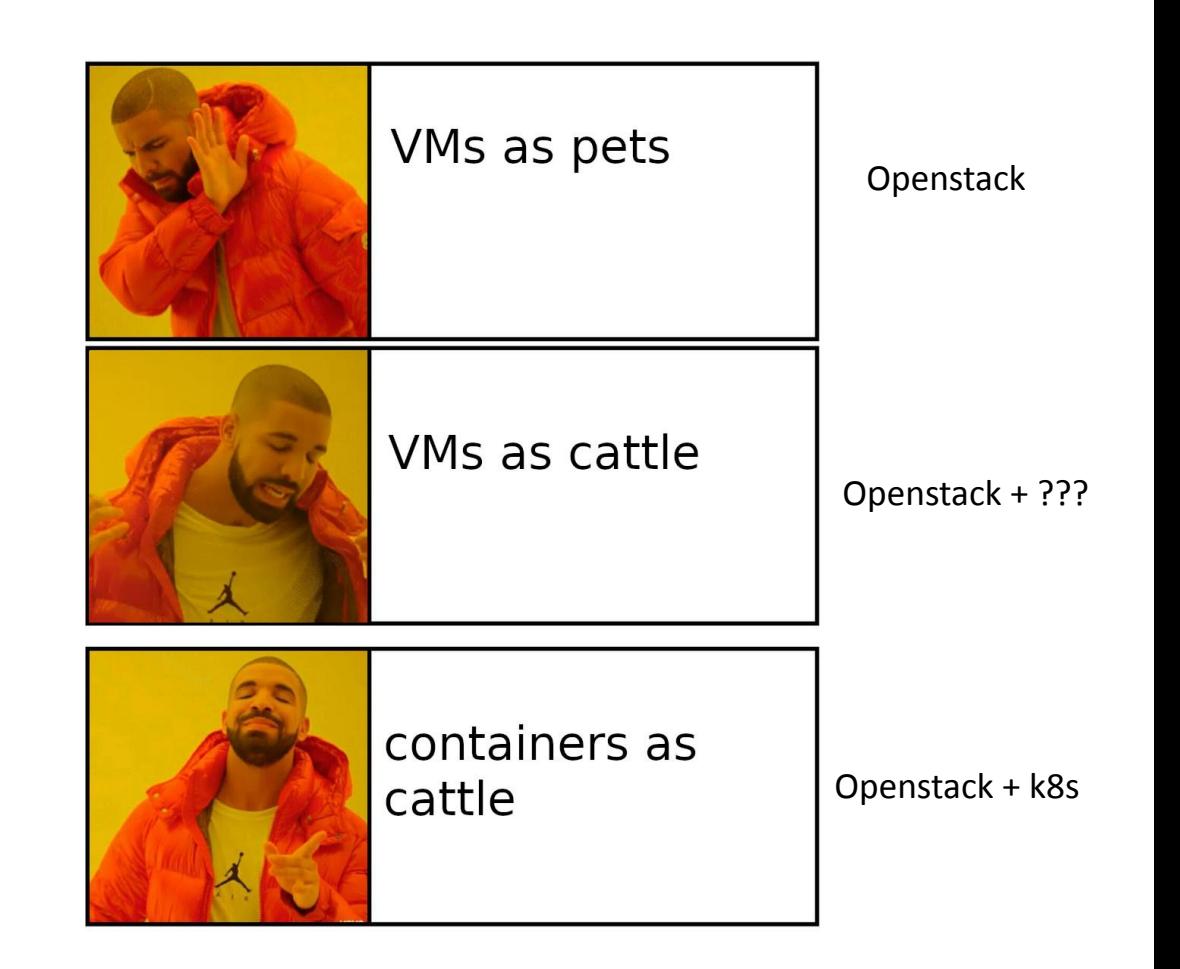

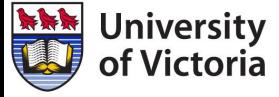

### The eventual goal: a fully k8s-native T2 Installable with Helm

- Helm: **package** application manager for Kubernetes
	- One command to install/upgrade everything
	- Comprehensive configuration via one YAML file

#### **• helm install T2Site**

- (K)APEL accounting done 2021 • frontier-squid and the sep 2022 • EOS SE **further work needed** • compute (security rules, Harvester setup) done (but not via Helm yet) • CVMFS-CSI optional • Compute Element built-in
	- Batch system built-in

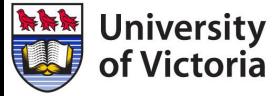

# Considerations for EOS SE on k8s with CephFS

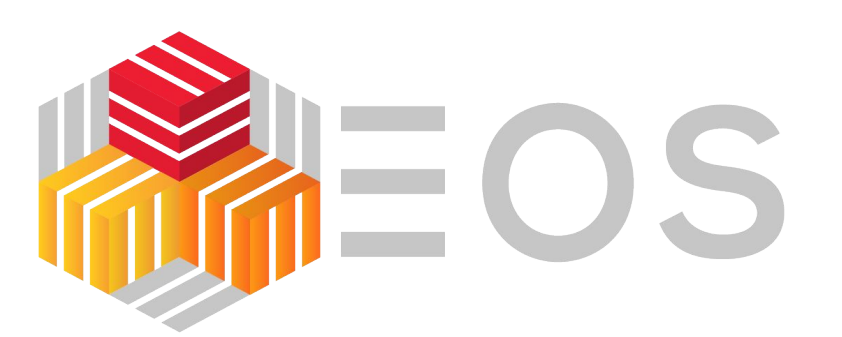

Currently: dCache (2.7 PiB) bare metal storage servers. Why change?

- Physical consolidation: all storage on Ceph
- Logical consolidation: services on k8s
- EOS can be installed on k8s via Helm chart
	- reproducible, single step deployment
	- easier to manage and maintain
	- easy to set up another instance, e.g. for dev
- EOS + CephFS is an established solution
- Opportunity: [direct data access for jobs](https://eos-community.web.cern.ch/t/direct-access-to-eos-data-on-cephfs-in-k8s/734) on CephFS

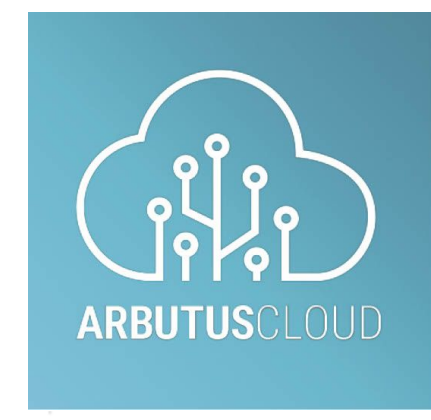

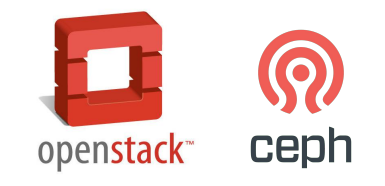

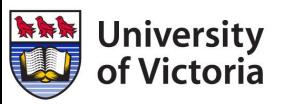

# Challenges deploying EOS SE on k8s with CephFS

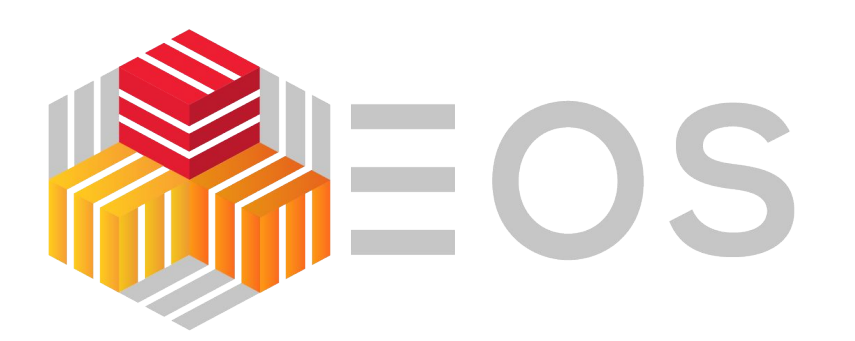

- Expansion/development of Helm chart needed
	- e.g. for X509 authz/authn  $\frac{\#74}{\#75}$  $\frac{\#74}{\#75}$  $\frac{\#74}{\#75}$
- CephFS bug encountered: [55090](https://tracker.ceph.com/issues/55090)
	- Ceph fixes: [#46902](https://github.com/ceph/ceph/pull/46902) [#46905](https://github.com/ceph/ceph/pull/46905)
- Need to scale cluster ingress bandwidth > 1 NIC
	- integrate PureLB with Calico BGP instead of ARP mode
- Benchmarking and performance tuning

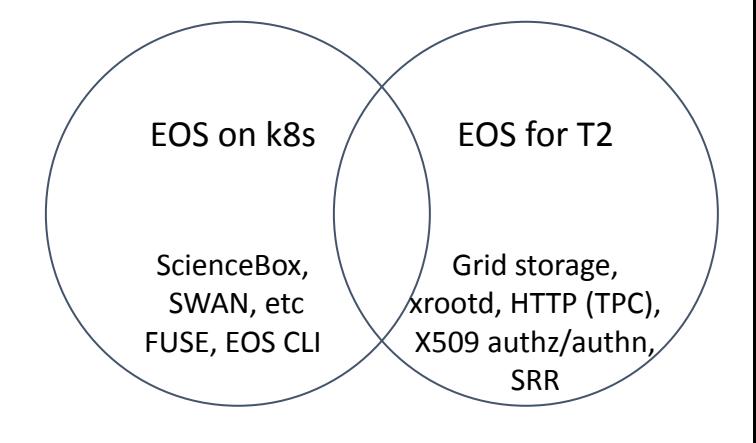

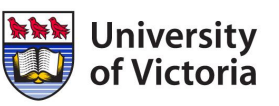

### KAPEL

#### <https://github.com/rptaylor/kapel> available via Helm chart

#### Container-native APEL accounting for Kubernetes

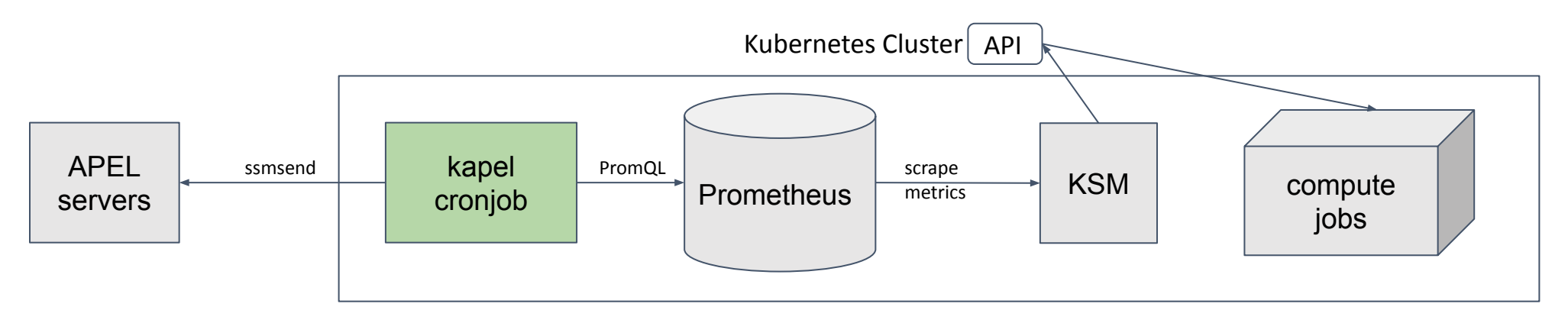

- Standard k8s add-ons do most of the work
	- kube-state-metrics (KSM) instead of batch log parser
	- Prometheus instead of MySQL DB for data collection and storage
	- PromQL for data querying, analytics
	- k8s cron job instead of APEL node
	- Only needed to write ~200 lines of python (and some YAML)

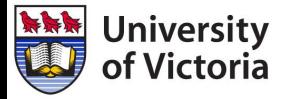

# Frontier-squid

Deployed on Kubernetes

- Chose ScienceBox frontier-squid [Helm chart](https://github.com/sciencebox/charts/tree/master/frontier-squid)
	- Simple, lightweight, container-native approach
	- Trivial to scale to N instances with automatic load-balancing and failover
- UVic contributed enhancements
	- Run as unprivileged squid user  $#61$
	- Allow configuration of service details [#63](https://github.com/sciencebox/charts/pull/63)
	- Support for priorityClass and pod resource requests/limits [#64](https://github.com/sciencebox/charts/pull/64)
	- Send access logs to stdout [#69](https://github.com/sciencebox/charts/pull/69)
	- Configurable ACL activation [#72](https://github.com/sciencebox/charts/pull/72)
	- Harmonize configuration with upstream package [#73](https://github.com/sciencebox/charts/pull/73)
	- Add backup readiness probe URL for redundancy [#74](https://github.com/sciencebox/charts/pull/74)
	- Update ACLs for Frontier servers [#78](https://github.com/sciencebox/charts/pull/78)
	- Expand list of safe ports [#81](https://github.com/sciencebox/charts/pull/81)
- But difficult/impossible to use WLCG SNMP monitoring
	- Hardcoded to use only port 3401
	- Multiple load-balanced squids behind one IP need different ports

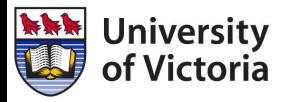

Many thanks to Enrico Bocchi !

# CVMFS proxy sharding with k8s Squids

- New feature in CVMFS v2.10 to improve cache hit rates
- CVMFS understands round-robin DNS
	- dereferences multiple A records
- Solution using k8s Services: [headless ClusterIP](https://kubernetes.io/docs/concepts/services-networking/service/#headless-services)

```
service:
```

```
 clusterIP: None
```
- Should decrease CVMFS DNS MIN TTL to a small value
	- CVMFS default is 1 min
	- K8s deployment upgrade could be < 1 min (and DNS TTL is 5 s)
	- Details: [#97](https://github.com/sciencebox/charts/issues/97)

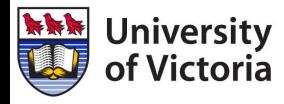

# Questions/discussion

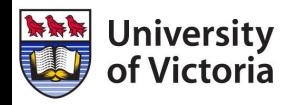

Kubernetes T2 at UVic - US ATLAS Facilities 20221201

## Ingress and LBaaS

- Initial basic approach used keepalived and nginx-ingress to receive traffic from outside world into clusters
- Migrated to PureLB and Traefik
	- More maintainable/manageable, via Helm charts
	- Cohesive access to dashboards etc across all clusters
- PureLB: like MetalLB but simpler, lightweight
	- relies on Linux network stack of host
	- Programmable (LB -> LBaaS)
- Traefik Ingress controller
	- Widely used, full featured, nice web UI, CRDs
	- Better TCP and UDP support

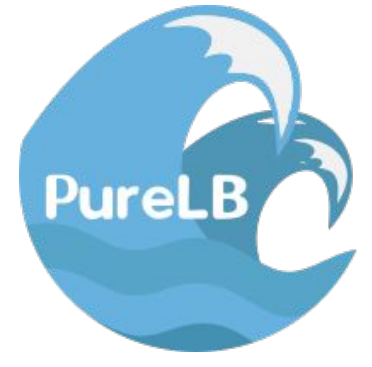

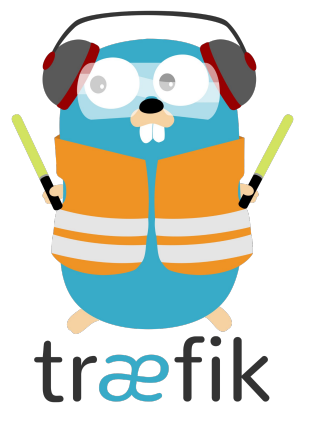

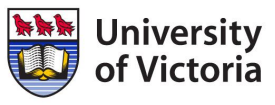

## Misc. improvements

- Switch from CentOS8 to Almalinux 8 (needed GPT partition table)
- Switch from Docker to containerd
- Install metrics-server for node/pod resource monitoring (kubectl top)
- Using full-node VMs (80 cores, 360 GB RAM)
	- fewer VMs, better disk IO
- Define priorityClass for everything to avoid resource contention
	- also resource requests/limits as much as possible
- Calico scalability/efficiency
	- use Typha to reduce load on API servers for large clusters
	- disable IPIP encapsulation within cluster to reduce network overhead

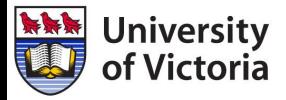